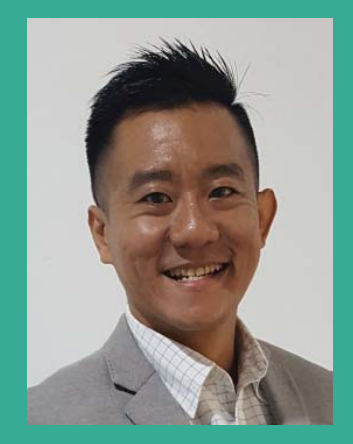

Your Expert Trainer

**Alvin Yong** *Founder and CEO* **Olygen** 

## **Methodologies:**

Clear explanation of theories coupled with hands-on exercises for a firm grasp of Excel Dashboards through:

- Practical Examples
- Case Studies
- **Short Exercises**
- Group Discussions

## **Software Used:**

The course is demonstrated using Microsoft Excel 2016, but participants can use Excel 2010 or 2013 if they prefer.

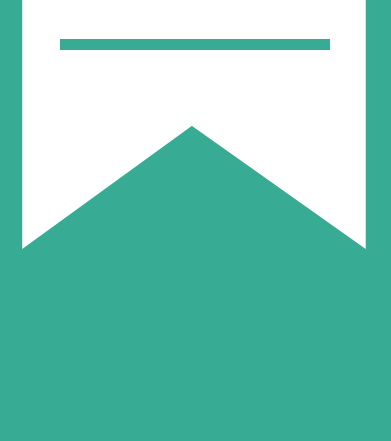

# **Creating Dashboards with Excel Masterclass:**

**Data Visualisation for Business Reporting** 

**19th – 20th November 2018 | Vienna**

# **Biography of Alvin Yong,** *MSc, FCCA, UK*

#### **MUST BRING!**

Laptop with Excel installed

Alvin Yong is a UK-registered Fellow Chartered and Certified Accountant (FCCA) He obtained his Master of Science in Professional Accountancy (Merit) in 2017 from the University of London.

Alvin started his career with KPMG Singapore as an auditor in 1999, where he was involved in the audit, due diligence and tax of multinational corporations in various industries, including shipping and logistics, industrial manufacturing, medical and healthcare, construction consultancy and investment holdings.

With strong business acumen, Alvin went on to co-found several companies and has been an entrepreneur for more than 12 years. His companies have served clients across the globe, from US, Europe, Middle East, Africa, Asia to Australia. His current passion is data literacy training as well as innovation and growth consultancy. Alvin enjoys helping his clients understand the stories that their data tells about their business, thus enabling them to make informed, datadriven decisions.

# **Testimonials**

**CEO, Felda Prodata Systems**: *"Alvin is a very people person. Sound knowledge in his area of expertise. He carried out the programme well."*

**VP of Finance - APAC, Middle East & Africa, FIS Global**: *"Alvin was well prepared, knowledgeable and easy to follow. Level of detail was where it needed to be and the documentation was very thorough. The course went quickly which was always a good sign."*

**Financial Controller, BeMobile Ltd**: *"Exceeded my expectations! I realised how dynamic Excel can be. Understanding the basic formulas is just so important for creating dynamic and interactive dashboards."*

**Manager, Global Credit Policy and Portfolio Risk, Standard Chartered Bank**: *"Fantastic trainer in terms of knowledge and skills. Extremely friendly, helpful and patient."* 

AVP, Investor Solutions, i2M Ventures: *"Alvin is very knowledgeable in this field. I would recommend this training to others."* 

**Manager, CIMB Bank**: *"Very experienced and good trainer."* 

**Learning & Development Specialist, Micron Semiconductor**: *"Good understanding and knowledge of the subject. Attentive and responsive to participants' queries. Presented the subject very clearly."* 

**Manager - Human Capital, PNG Air Services**: *"The training would be quite intense for someone who has very basic knowledge in Excel. Otherwise, Alvin made it easy for us to understand and took time to assist those that needed help. I have learnt a lot these last two days."* 

**Regional Component Planner, Komatsu Australia**: *"Very informative. Gave an excellent count of howto's."*

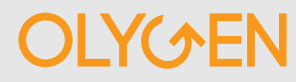

# **Creating Dashboards with Excel Masterclass:**

# *Data Visualisation for Business Reporting*

**19th – 20th November 2018 | Vienna**

### **Workshop Overview**

There is valuable information hidden in the sea of data. A picture is worth a thousand words - use Excel dashboard to present information visually and beautifully within a single page that allows users to understand what is going on and make business decisions. Excel dashboard reports allow managers to have high-level overview of the business and help them make decisions. Excel is an excellent tool to make powerful dashboards that can provide analysis, insights and alert managers in a timely manner.

A good Excel dashboard is:

- visually appealing for decision makers to understand key information clearly
- highly dynamic, allowing managers to easily dig into your data
- easy to update

## **Key Takeaways**

By the end of the course, participants will:

- Understand Excel dashboard design principles and fundamentals
- Create dynamic interactive charts
- Understand advanced Pivot Tables and Pivot Charts
- Gain visualisation tips and tricks
- Learn how to build stunning and informative Excel dashboards.
- Learn various advanced features in Excel to save time.
- Display key trends, comparisons and data graphically for greater clarity and faster insights
- Learn different chart types to display data in the most meaningful way.
- Learn smart techniques that make charting work fun and productive.
- Create interactive controls that enable users to customise their view

### **Prerequisites**

Participants should be comfortable with basic Excel tools and functions. At a minimum, participants should know how to navigate confidently in Excel, create and use simple formulas and link between workbooks

## **Who Should Attend**

This workshop is crucial for analysts, managers, reporting professionals, business owners, executives, and anyone responsible for preparing Excel based dashboards, scorecards or KPI reports. This training is highly recommended for:

• Directors

- **Accountants**
- Marketing Managers Sales Managers

**HR Managers** 

- **Business Owners** 
	- Anyone who deals with business, management and financial reporting

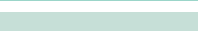

• General Managers

**Chief Financial Officers** • Finance Managers

The programme will be further customised to fit your priorities through the pre-course questionnaire (PCQ).

#### **Internal Training:**

Customisation:

This programme is available as an internal training. Email us to find out more at: alvin.yong@olygen.com

#### **Estimated Time Schedule**  $0.030$   $0.000$   $D = \frac{1}{2}$

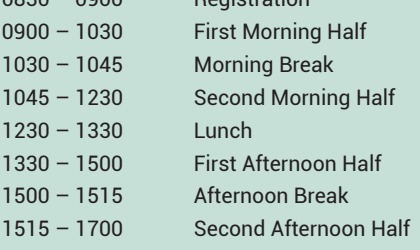

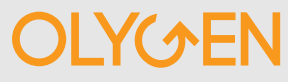

# **Creating Dashboards with Excel Masterclass:**

# *Data Visualisation for Business Reporting*

**19th – 20th November 2018 | Vienna**

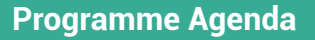

#### **Session 1: INTRODUCTION**

- Overview of training aim, objectives and agenda
- **Session 2: DASHBOARD DESIGN PRINCIPLES**
- Understanding dashboard design principles
- Designing a dashboard
- Layout and colour

#### **Session 3: PREPARING DASHBOARD DATA**

- Understanding your data
- Organising data
- Choosing the right data visualisation

#### **Session 4: DATA VISUALISATION – PICKING THE RIGHT DISPLAY**

- Displaying trends with charts
- Secondary axis<br>• Data smoothing
- Data smoothing
- Using sparklines<br>• Highlighting com
- Highlighting comparisons
- Frequency distribution
- Actual vs budget (target) charts
- Show performance against a target range
- Creating bullet graphs
- Win Loss Charts using conditional formatting
- Dynamic data range
- Dynamic labels
- TEXT function
- How to use symbols to enhance your tables and charts
- Creating dynamic charts with non-contiguous data
- Embedding objects in charts
- Set up a dynamic data validation list
- In-Cell Charts, Panel Charts and Step Charts

#### **• Session 5: BUILDING INTERACTIVE CHARTS & DASHBOARDS CONTROLS**

- Using Form Controls: Button, Combo Box, Check Box, Spin Button, List Box, Option Button, Scroll Bar, Label and Group Box
- Creating dynamic named range with OFFSET
- Creating dynamic named range with INDEX and Combo Box
- Using the INDIRECT function

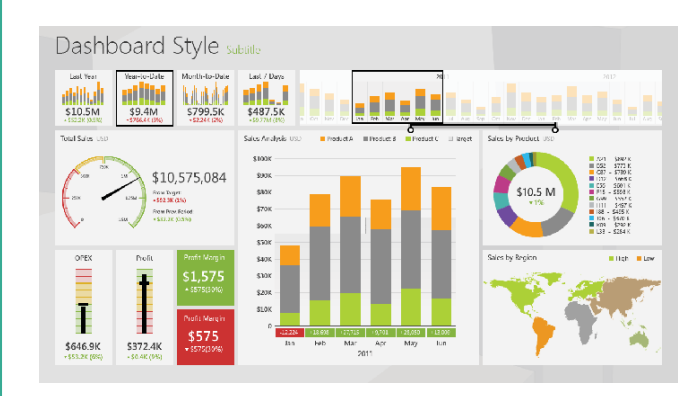

- Chart animation
- Rollover technique
- Using scroll and sort table
- Dynamic date filter

#### **Session 6: ANALYSING THE DATA**

- Pivot Charts
- Using slicers and timelines
- Using GETPIVOTDATA Function

#### **Session 7: ADVANCED DASHBOARD TECHNIQUES**

- Pyramid Chart and Funnel Chart
- SUMIFS alternatives
- Using the LARGE, SMALL, DAVERAGE function
- Ranking values in Pivot Table
- Scatter chart
- DMAX, DMIN, DAVERAGE

#### **Session 8: AUTOMATING DASHBOARD**

- Updating dashboard with new data automatically
- Linking to Access
- Automatically refreshing Pivot Tables

#### **Session 9: DISTRIBUTING YOUR DASHBOARD**

• How to check and publish your dashboard

#### **Session 10: A COMPLETED DASHBOARD**

- Dashboard overview
- SUMIFS formulas as a Lookup
- INDEX, MATCH and OFFSET
- INDEX, MATCH multiple match array
- Zoom images VBA Code

# **Session 11: PUTTING IT TOGETHER**

• Creating your dashboard

**Throughout the workshop, participants will work through practical exercises to enhance their knowledge of the tools available to build Excel dashboards**

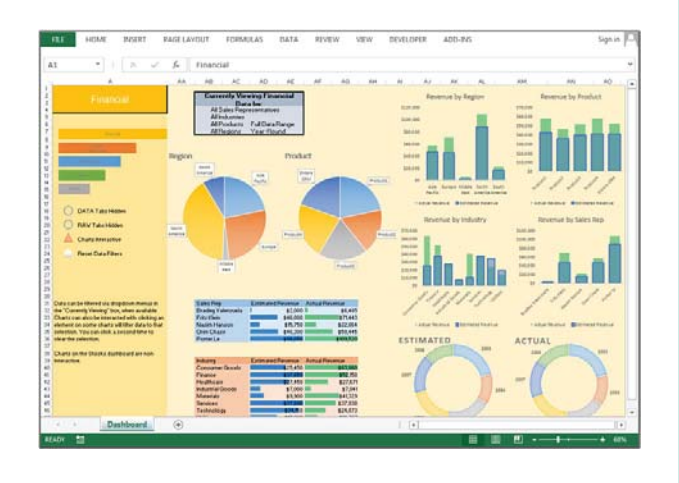

# REGISTRATION

### OLYGEN PTE LTD (VAT: NL825678596B01)

### TEL: +65 6631 9763

# Contact: Alvin Yong

# Email: alvin.yong@olygen.com

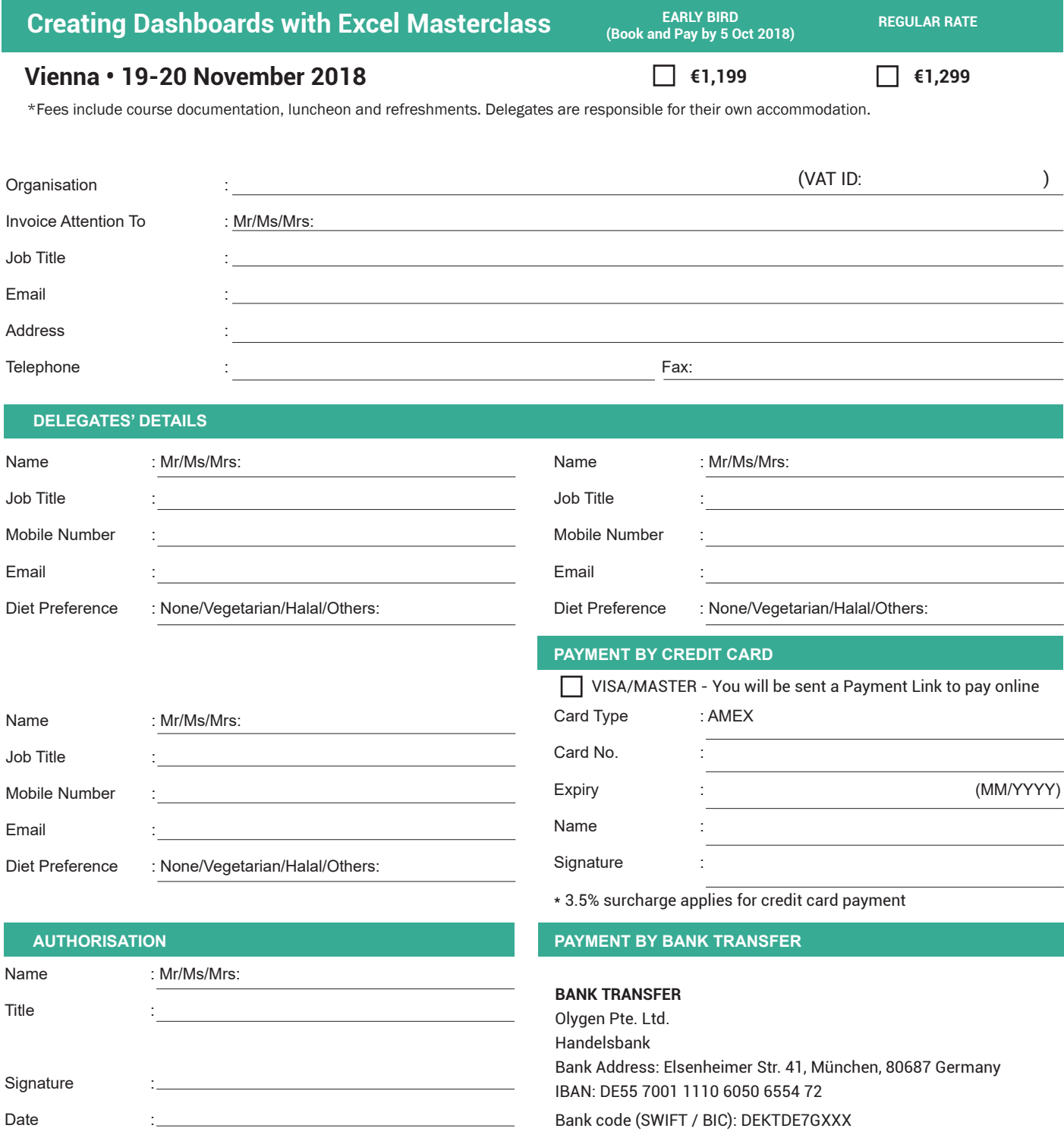

#### **TERMS & CONDITIONS**

Payment Terms: Payment is required within 7 days of invoice date. Olygen reserves the right to refuse admission IF payment is not received before the event date. Transfer: Transfer is allowed upon written notification. Cancellation: Registration carries a 50% cancellation liability, not with standing, full fee is payable when cancellation is less than two (2) weeks before the event. Cancellation has to be done in writing. If Olygen decides to cancel or postpone this event, it is not responsible for covering airfare, hotel, or other travel costs incurred by clients. The fee will not be refunded, but credited to a future event. No Show: No show does not constitute transfer or cancellation and the full fee is payable. Changes: Olygen reserves the right to change event dates, venue, speakers, or omit event features, or merge the event with another event, as it deems necessary without penalty, refunds or alternative offers. Tax: Registration fees exclude tax. For clients outside Singapore, the sum payable is as the listed fees, exclusive of tax. To this sum shall be added any other local tax or withholding tax from client's country of origin, if any. Marketing: Olygen may use your company's logo or business name or otherwise refer to your company in our website, any marketing, promotional or advertising material as a client of our services. Governing law: This Agreement shall be governed and construed in accordance with the law of Singapore and the parties submit to the exclusive jurisdiction of the Singapore Courts in Singapore. Indemnity: Should for any reason outside the control of Olygen, the event be cancelled due to an act of terrorism, extreme weather conditions or industrial action, Olygen shall endeavour to reschedule but the client hereby indemnifies and holds Olygen harmless from and against any and all costs, damages and expenses, including attorney's fees, which are incurred by the client.